## **Linguagens de Programação**

## **Prof. Miguel Elias Mitre Campista**

**http://www.gta.ufrj.br/~miguel**

## **Exercício 1**

• **Escreva um programa em C++ para armazenar cadastros profissionais ou pessoais. Para isso, crie uma classe Register**  que irá conter dados comuns aos cadastros profissionais e<br>pessoais (Nome, CPF e Idade) e crie duas classes derivadas,<br>a classe ProfessionalRegister e a classe PersonalRegister. A<br>classe ProfessionalRegister adiciona os atr **classe Register. Logo, mesmo se os cadastros utilizados forem de classes derivadas, eles poderão ser armazenados no vector. Utilize o conceito de polimorfismo. A classe Agenda implementa uma função de inserção e de obtenção de elementos. Realize tratamento de exceção em ambas as funções para proteção de acesso a elementos inexistentes.**

Linguagens de Programação – DEL-Poli/UFRJ Prof. Miguel Campista

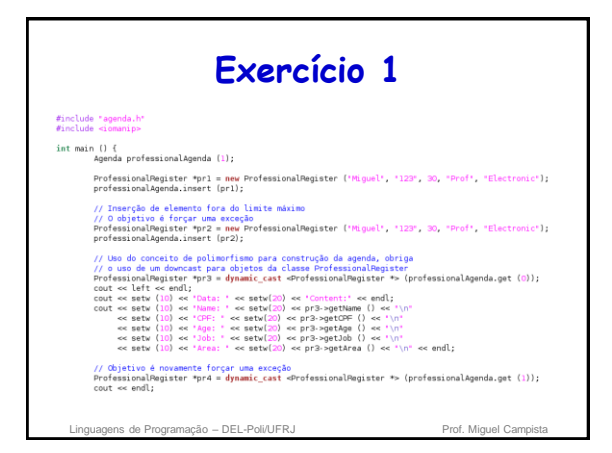

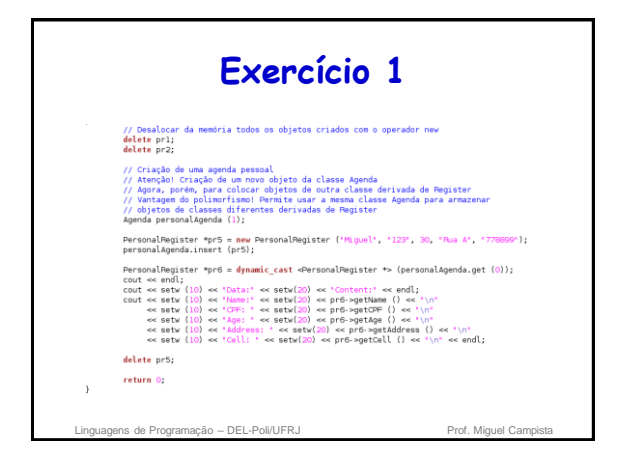

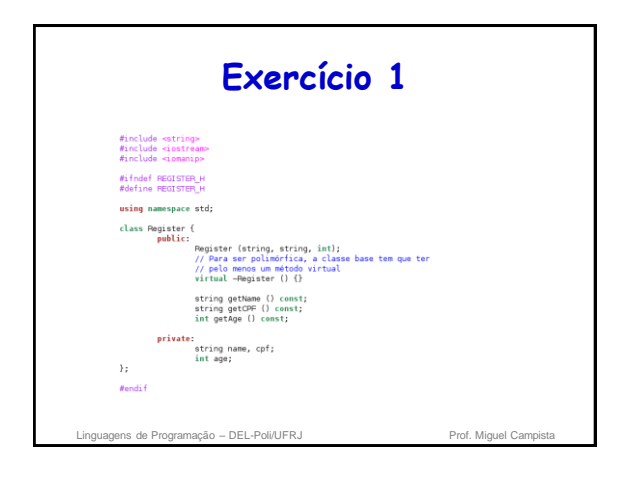

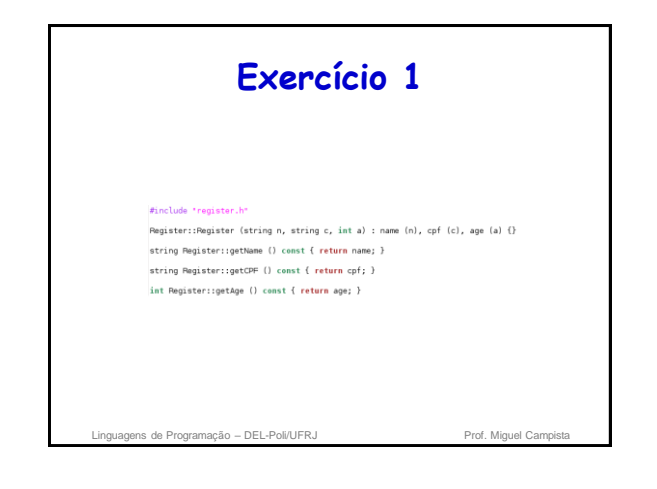

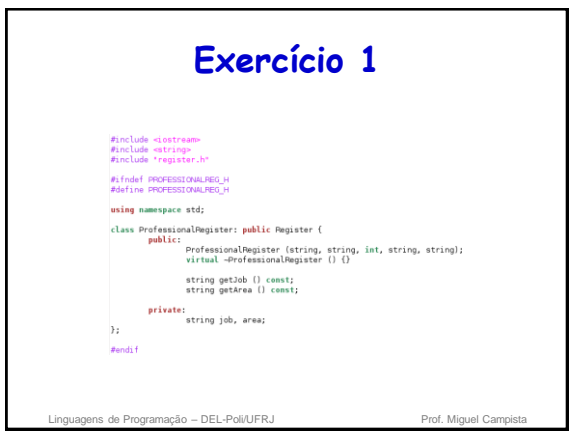

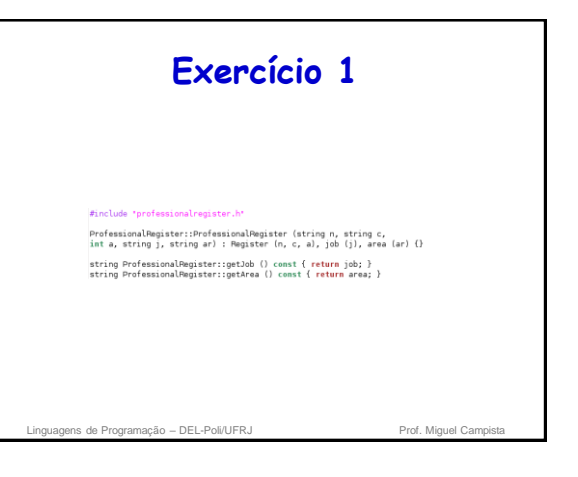

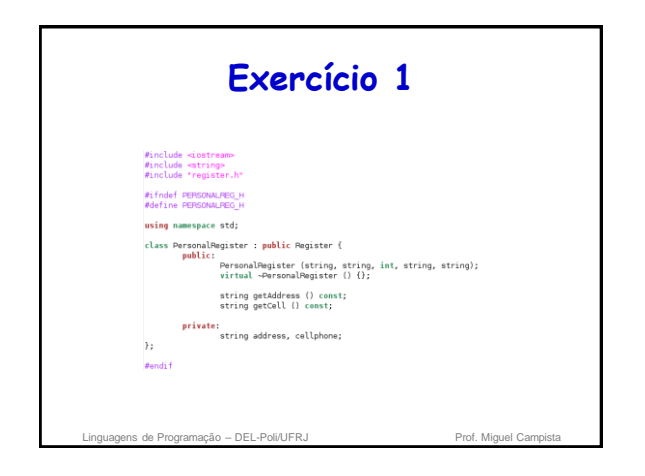

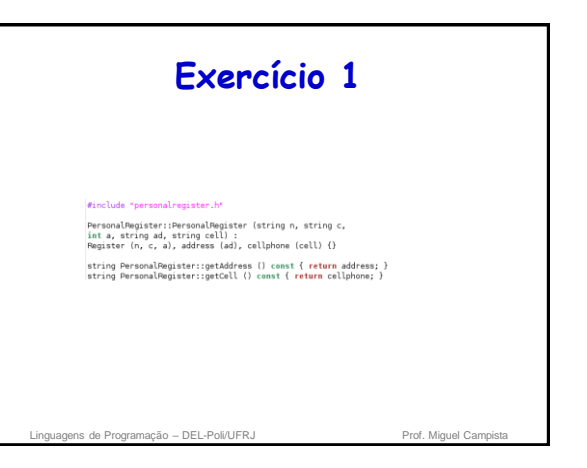

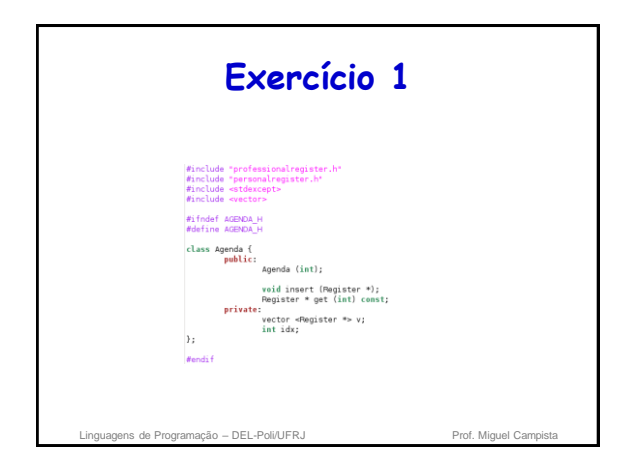

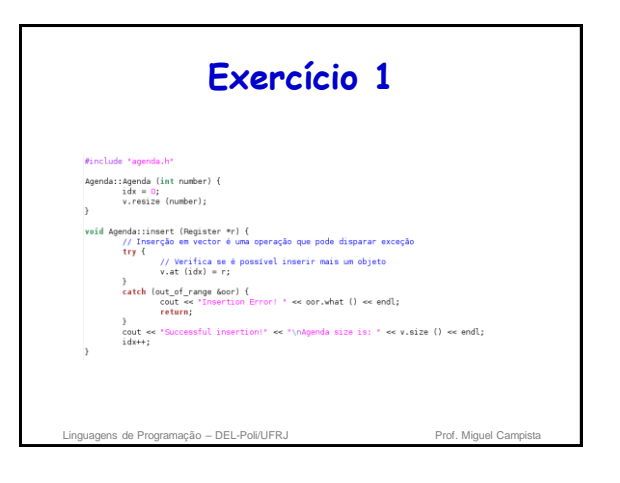

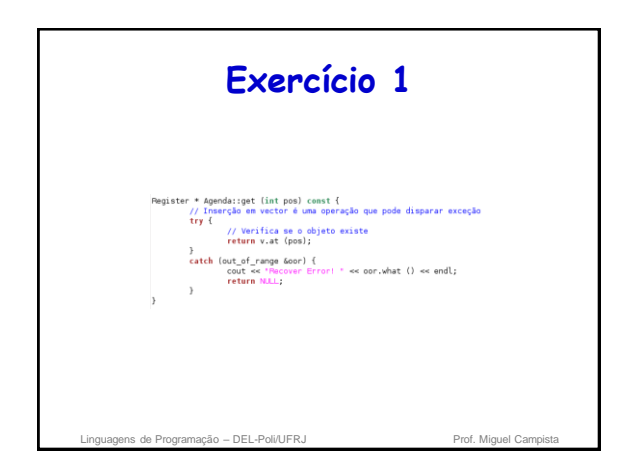

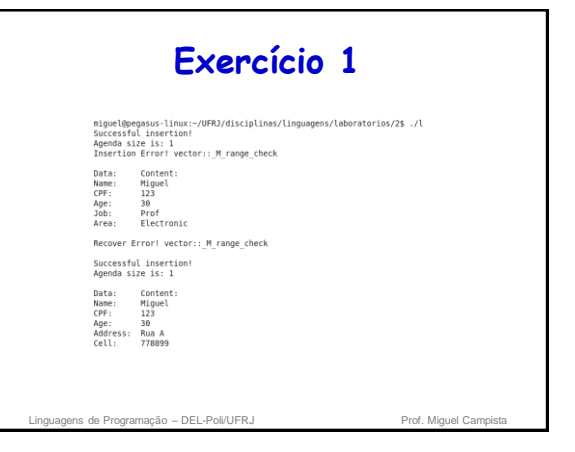

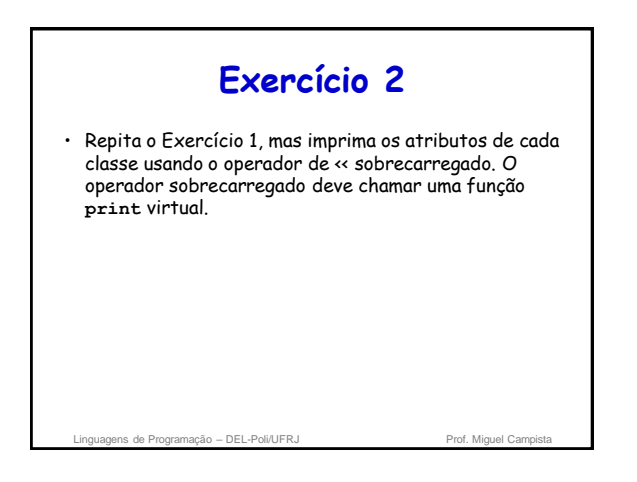

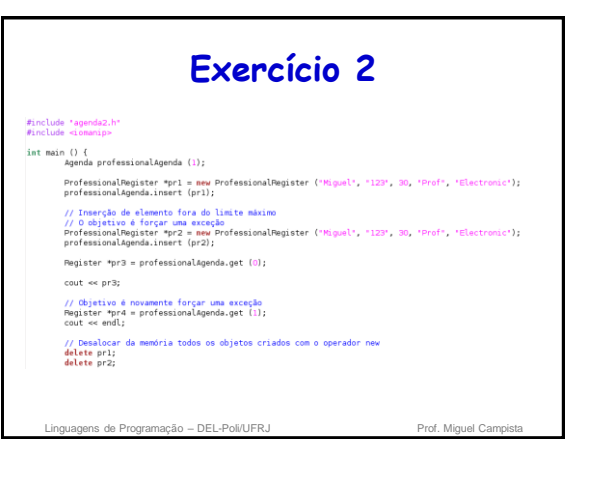

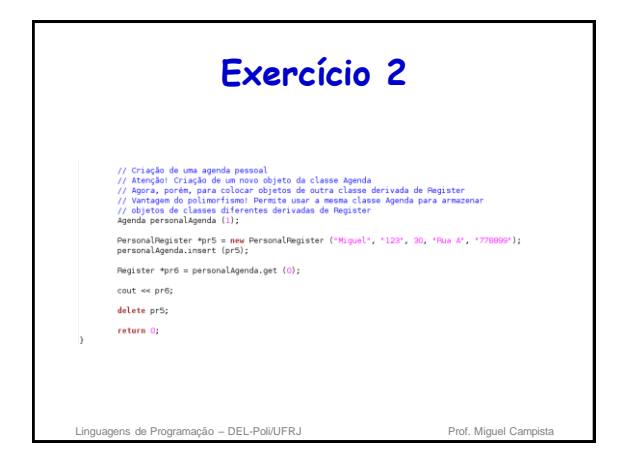

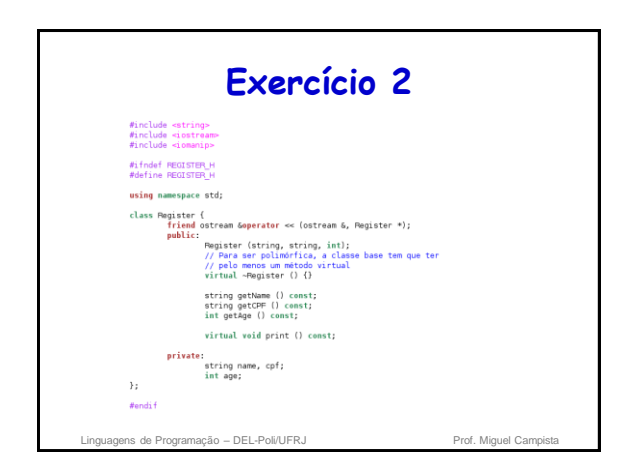

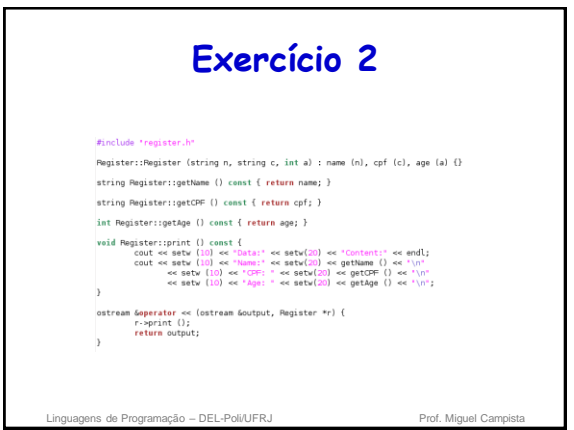

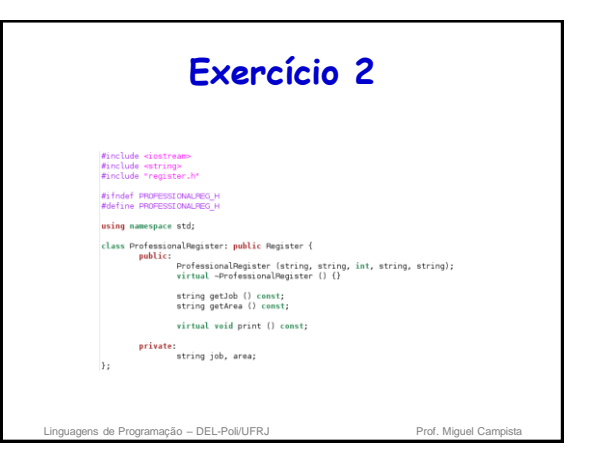

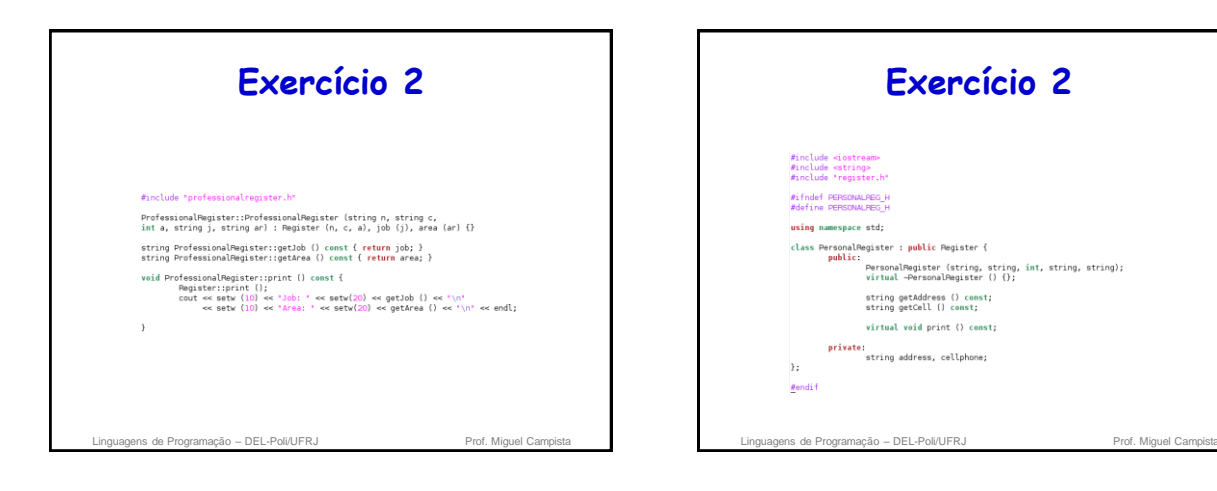

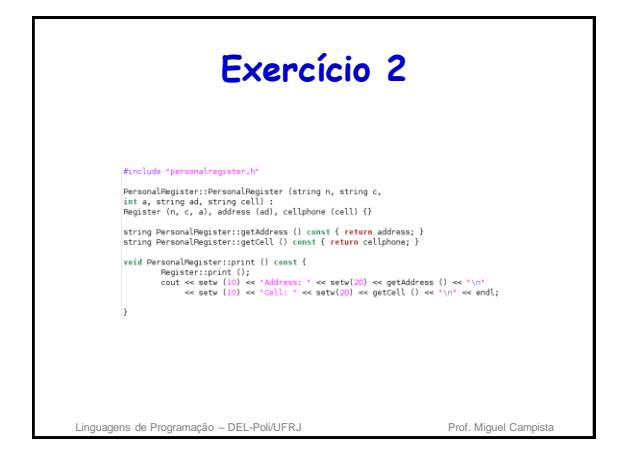

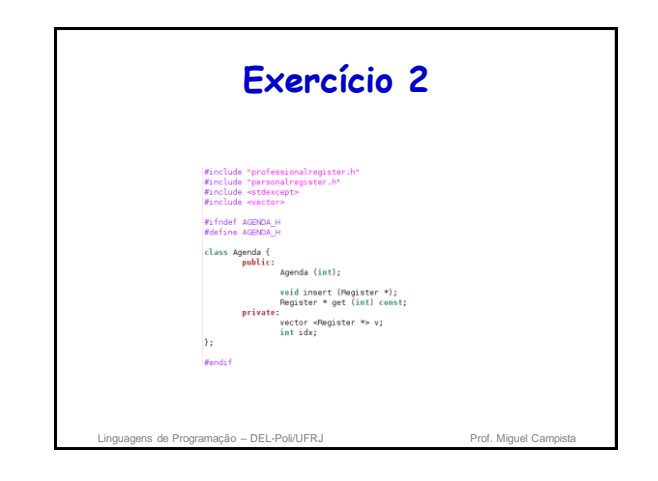

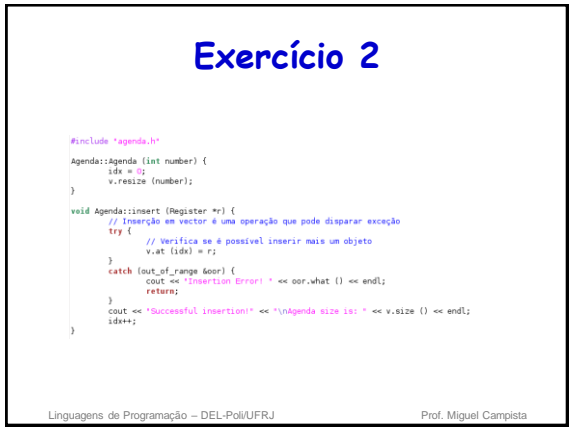

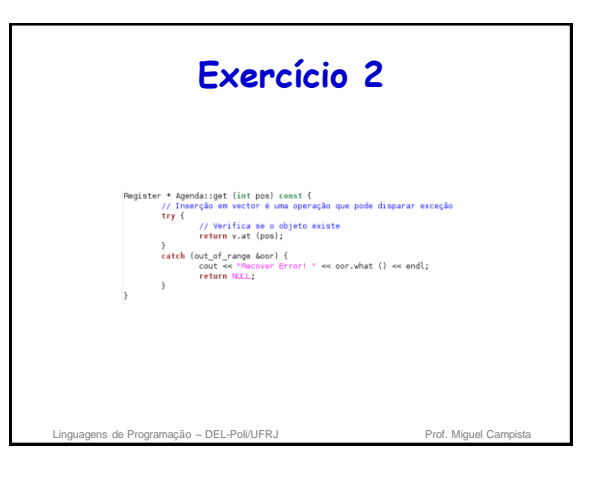

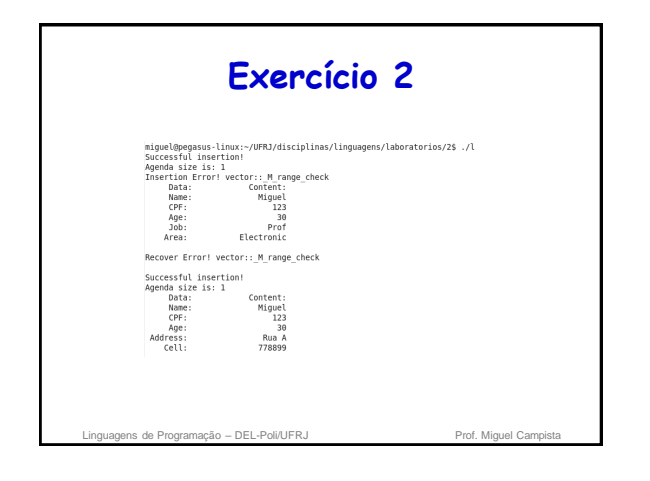

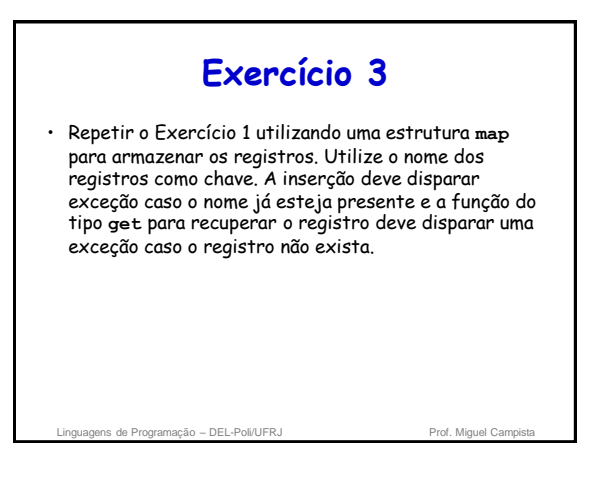

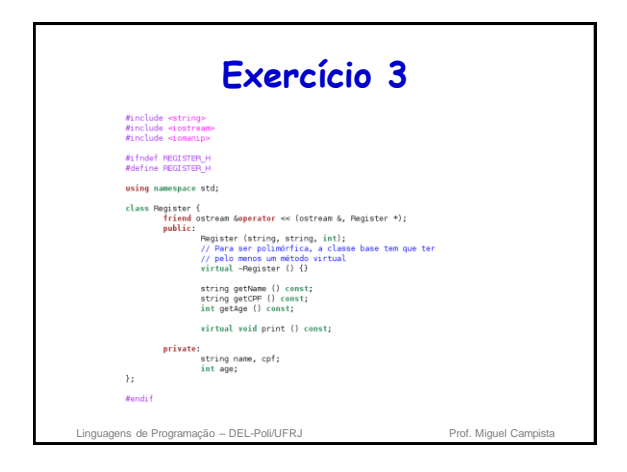

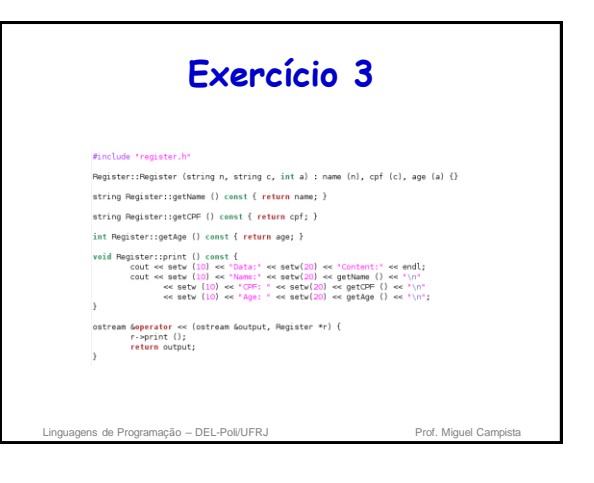

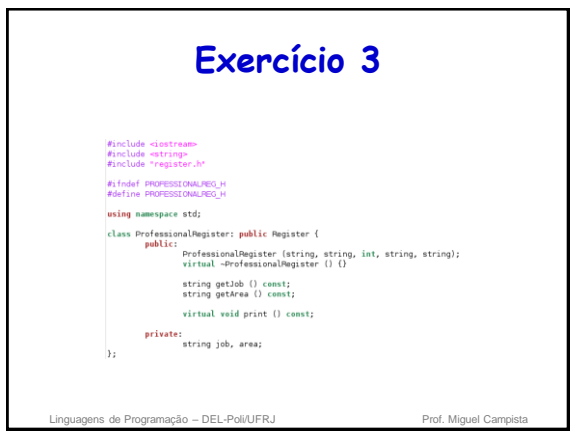

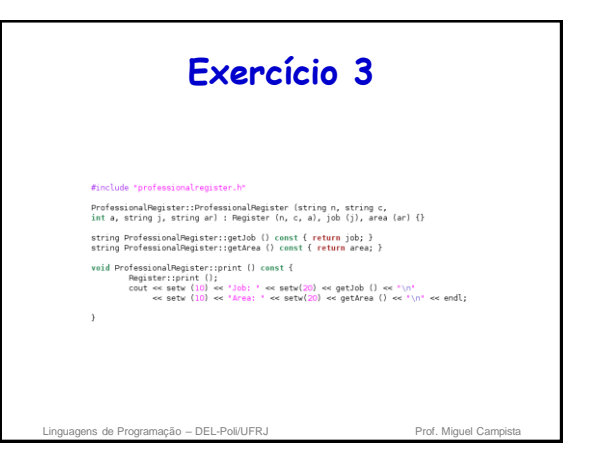

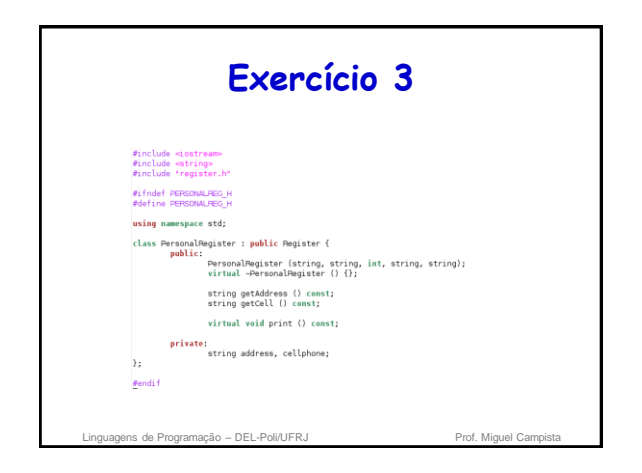

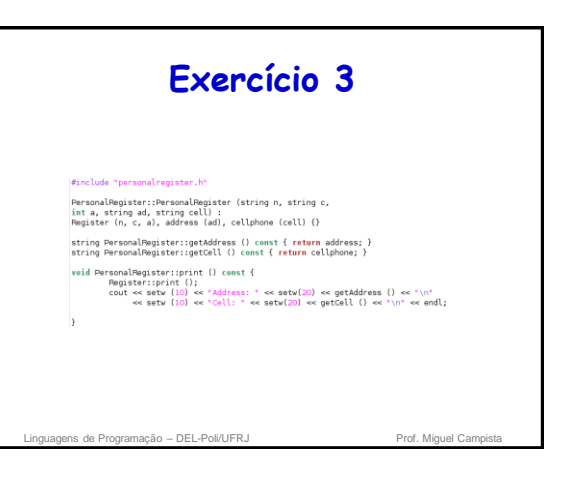

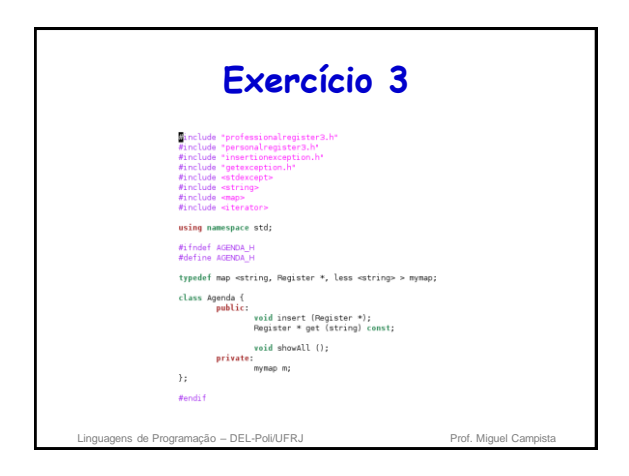

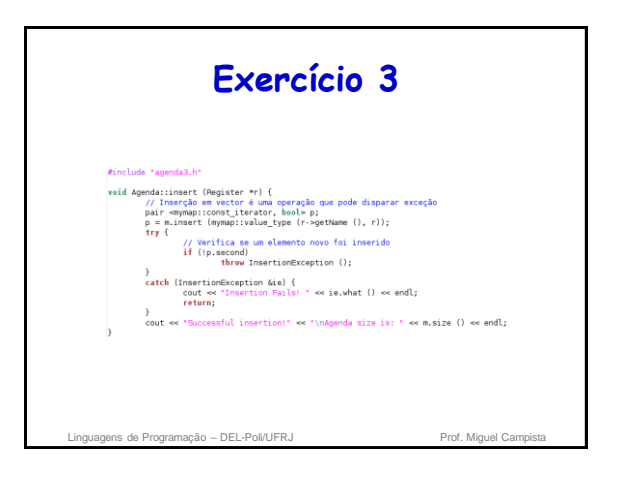

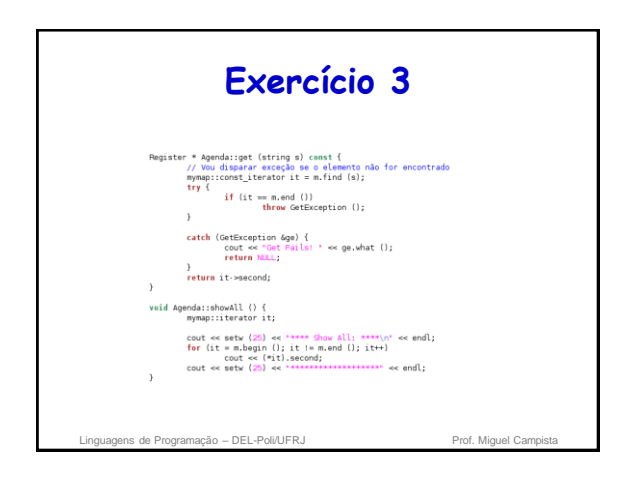

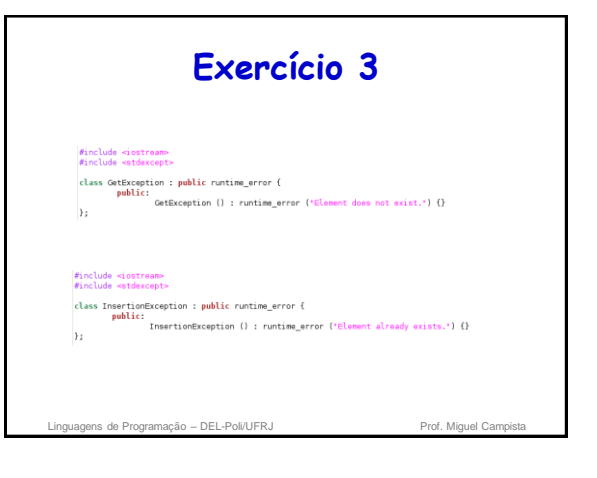

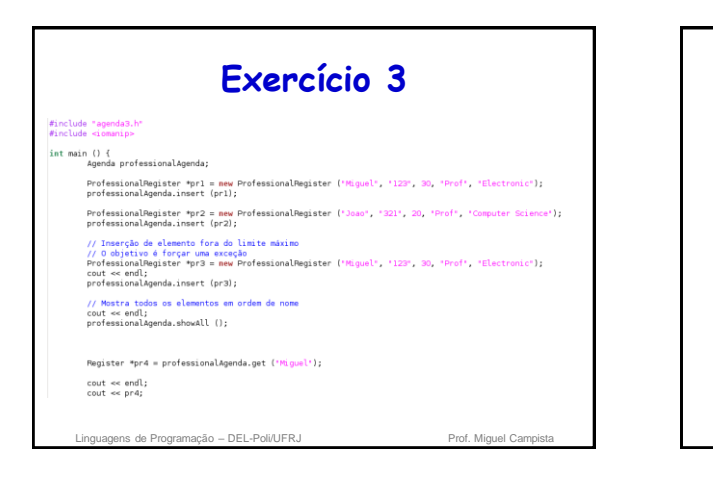

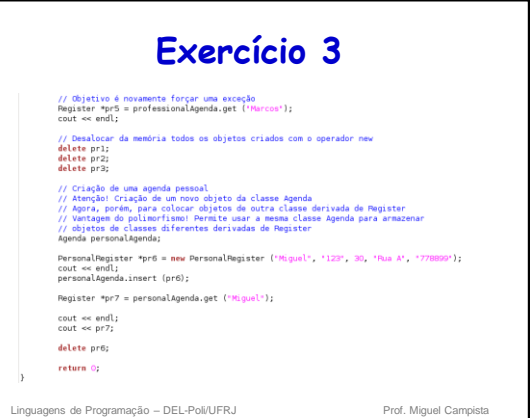

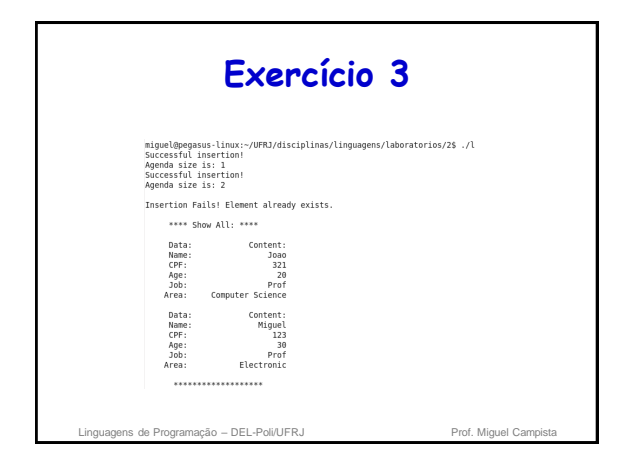

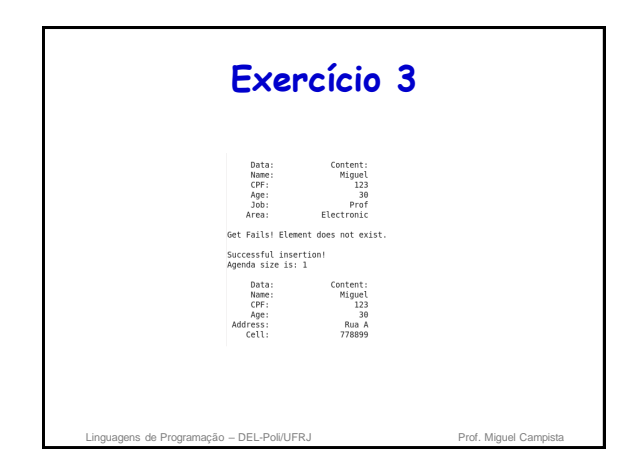